## **ZAMÓWIENIE**

Wypełniony dokument zamówienia należy przesłać jako załącznik na adres e-mail: [psd2@bsplonsk.pl](mailto:psd2@bsplonsk.pl)

Zamówione materiały i informacje prześlemy po weryfikacji uprawnień TPP.

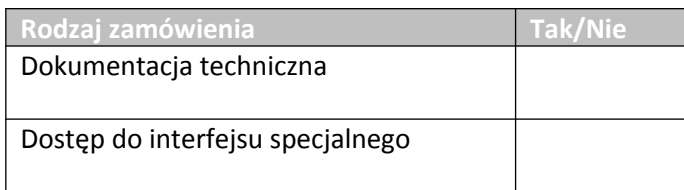

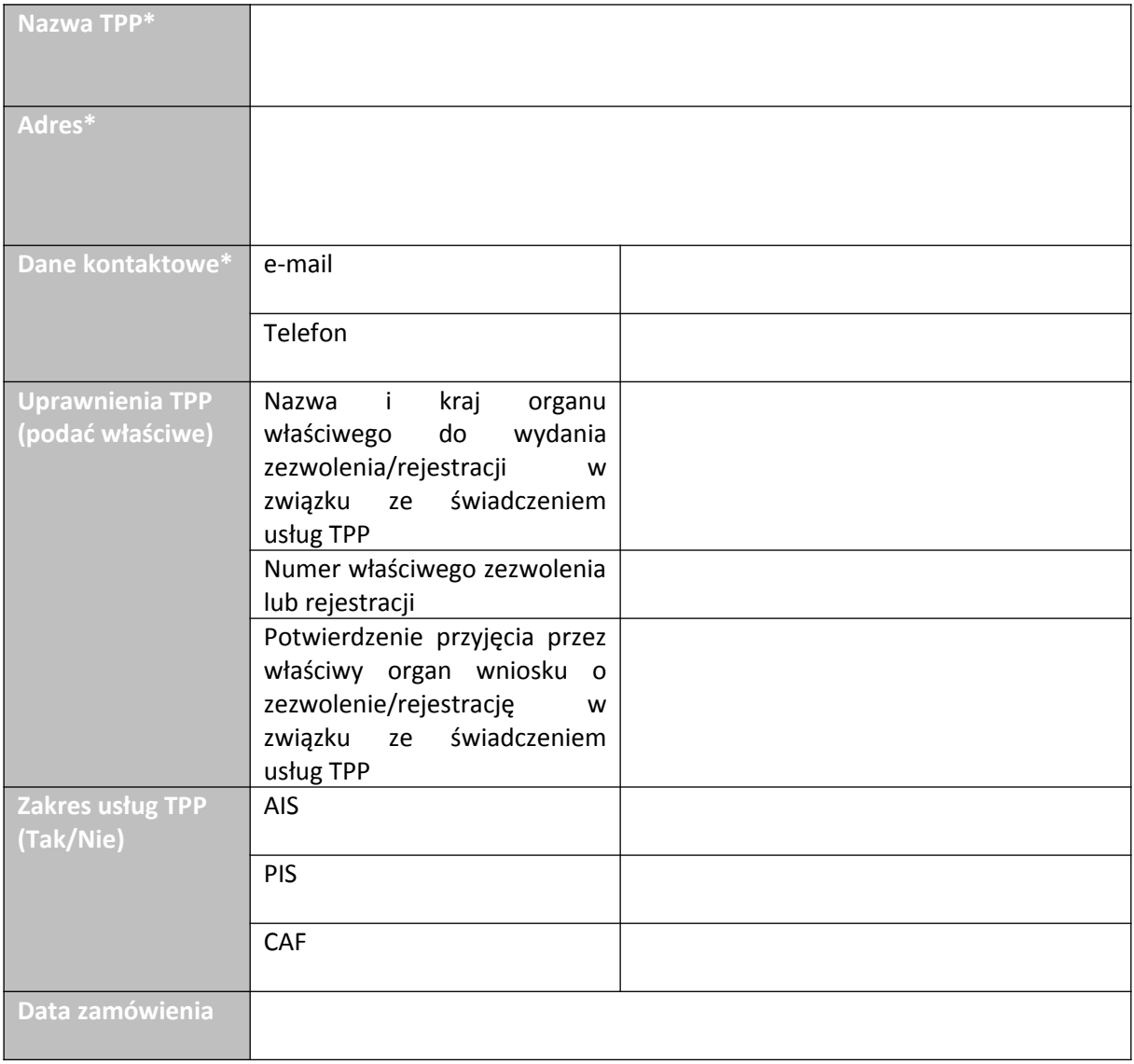

**\*Należy podać dane identyfikujące wyłącznie podmiot gospodarczy.**